# *Microsoft Excel Workbook 2010*

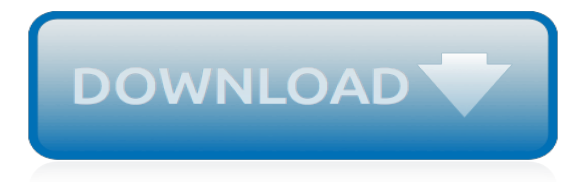

# **Microsoft Excel Workbook 2010**

Microsoft Excel is a spreadsheet developed by Microsoft for Windows, macOS, Android and iOS.It features calculation, graphing tools, pivot tables, and a macro programming language called Visual Basic for Applications.It has been a very widely applied spreadsheet for these platforms, especially since version 5 in 1993, and it has replaced Lotus 1-2-3 as the industry standard for spreadsheets.

#### **Microsoft Excel - Wikipedia**

I Have Two Excel Sheets wherein one is a copy of the other. I had updated Data in both Sheets quiet sometime back but since they had the same name, I am now confused which one was updated later with ...

#### **Newest 'microsoft-excel-2010' Questions - Super User**

A Verifiable Certificate of Completion is presented to all students who undertake this course. In this Microsoft Excel 2010 video course, O'Reilly Media introduces you to the latest version of Microsoft's standard spreadsheet application.

#### **Microsoft Excel 2010 Course Beginners/ Intermediate ...**

Share your workbook with others and always work on the latest version for real-time collaboration to help get work done faster. With Office 365, work within an Excel file from mobile, desktop, and web. 2

#### **Spreadsheet Software - Excel Free Trial - Microsoft Excel**

When working with macros in Excel 2010, you save and open workbooks in a new macro-enabled workbook format (.xlsm) that provides added security. When you create a macro, you must use a macro-enabled format to save your workbook or the macro won't be saved. If you open a macroenabled workbook, a Security Warning message states […]

#### **Saving and Using an Excel 2010 Macro-Enabled Workbook ...**

In excel 2010, the personal macro workbook is located at

C:\Users\UserName\AppData\Roaming\Microsoft\Excel\XLSTART\PERSONAL.xlsb.The best way to create this is to record a macro into your personal macro workbook. You do this by: Enabling the developer tab by going to File - Options - Customize Ribbon and checking developer on the right side of the screen

## **How do I use Excel 2010 Personal Macro Workbook?**

When selected, this setting keeps the workbook windows in the same size and position each time you open the workbook. To assign a password that must be supplied before you can remove the protection from the worksheet, type the password in the Password (optional) text box.

## **How to Protect an Excel 2010 Workbook - dummies**

To resolve this issue for Excel 2013 on a computer that has Windows 8 or Windows 8.1 installed or for Excel 2010, apply the following appropriate update and follow the steps in the "Registry key information" section:

#### **"Access Denied" error message when you save a workbook to ...**

Excel cannot complete this task with available resources. Choose less data or close other applications.

#### **Excel cannot complete this task with available resources ...**

Excel 2010 is the spreadsheet application in the Microsoft Office 2010 suite. Get help organizing and calculating data in this Excel 2010 tutorial.

## **Free Excel 2010 Tutorial at GCFGlobal**

Note: If you are using Excel Web App or Excel Services in SharePoint Server 2010, see this version of Differences between using a workbook in the browser and in Excel.

## **Differences between using a workbook in the browser and in ...**

Learn how to import or export Excel data with SQL Server Integration Services (SSIS), along with prerequisites, known issues, and limitations.

#### **Import from Excel or export to Excel ... - docs.microsoft.com**

Tip: You can copy any Excel workbook into the Templates folder, then you can use the workbook as a template without saving it in the template file format (.xltx or .xltm).In Windows Vista, the Templates folder is usually C:\Users\<your name>\AppData\Roaming\Microsoft\Templates. In Microsoft Windows XP, the Templates folder is usually C:\Documents and Settings\<your name>\Application Data ...

## **Save a workbook as a template - Excel - support.office.com**

Using Excel 2003 Keyboard Accelerators. In legacy versions of Excel, most menu items included one underlined letter. In those versions, you could hold down the Alt key while pressing the underlined letter to invoke the menu item.

## **Using Excel 2003 Keyboard Accelerators | Microsoft Excel ...**

Karen described a problem in which a shared workbook, stored on a company network, periodically loses all the data it previously contained. In trying to track down the problem Karen did tests where she and her coworkers tried to open the file at the same time and save it at the same time, but all the tests left the data intact.

## **Losing Data in a Shared Workbook (Microsoft Excel)**

Description of the AutoRecover functions in Excel. 5/9/2019; 7 minutes to read; Contributors. In this article Summary. Microsoft Excel now has a built-in AutoRecover feature that has replaced the AutoSave add-in that exists in versions of Excel that are earlier than Microsoft Excel 2002.

## **Description of the AutoRecover functions in Excel ...**

I was having a very similar issue and looked for help on this thread myself. A shared workbook (\*.XLSX) on a shared folder on a Windows 2008 Server R2 domain controller became unreasonably large (18MB).

## **Excel 2010 Shared Workbook Saving Issues - Spiceworks**

Thanks So MUCH!!! I've been fighting this for several weeks and finally located your site. Thanks for sharing with the community and being thorough about how to fix it!

## **Resolve the GetCustomUI for RibbonID Microsoft.Excel ...**

When you need to work on a workbook, you may want to do so without modifying the original contents of the workbook. This is where opening a workbook as read-only comes in handy. (Tips.Net)

## **Opening a Workbook as Read-Only (Microsoft Excel)**

Overall, I would definitely recommend the On Site Microsoft Excel Training delivered by Excel Dimensions, as it is convenient, useful, and, those skills gained are applicable, timeless and beneficial to personal and professional development.

[solidworks motion study red bar,](http://blog.digitalstruct.com/solidworks_motion_study_red_bar.pdf) [inequalities on a number line worksheet](http://blog.digitalstruct.com/inequalities_on_a_number_line_worksheet.pdf), [baby cashmere the long journey of](http://blog.digitalstruct.com/baby_cashmere_the_long_journey_of_excellence.pdf) [excellence,](http://blog.digitalstruct.com/baby_cashmere_the_long_journey_of_excellence.pdf) [section 8 1 formation of solutions worksheet answer key](http://blog.digitalstruct.com/section_8_1_formation_of_solutions_worksheet_answer_key.pdf), [middle school noun worksheets](http://blog.digitalstruct.com/middle_school_noun_worksheets.pdf), [cdc health](http://blog.digitalstruct.com/cdc_health_information_for_international_travel_2010.pdf) [information for international travel 2010,](http://blog.digitalstruct.com/cdc_health_information_for_international_travel_2010.pdf) [subtraction without regrouping worksheets 2nd grade](http://blog.digitalstruct.com/subtraction_without_regrouping_worksheets_2nd_grade.pdf), [a firework over](http://blog.digitalstruct.com/a_firework_over_lake_michigan_english_edition.pdf) [lake michigan english edition](http://blog.digitalstruct.com/a_firework_over_lake_michigan_english_edition.pdf), [solution manual excel cost accounting](http://blog.digitalstruct.com/solution_manual_excel_cost_accounting.pdf), [the mole chemistry worksheet,](http://blog.digitalstruct.com/the_mole_chemistry_worksheet.pdf) [financial](http://blog.digitalstruct.com/financial_analysis_with_microsoft_excel.pdf) [analysis with microsoft excel](http://blog.digitalstruct.com/financial_analysis_with_microsoft_excel.pdf), [evaluating occupational health and safety research programs framework and next,](http://blog.digitalstruct.com/evaluating_occupational_health_and_safety_research_programs_framework_and_next.pdf) [watercolor collage workshop,](http://blog.digitalstruct.com/watercolor_collage_workshop.pdf) [worksheets for special education students,](http://blog.digitalstruct.com/worksheets_for_special_education_students.pdf) [person place thing worksheet](http://blog.digitalstruct.com/person_place_thing_worksheet.pdf), [magic](http://blog.digitalstruct.com/magic_squares_math_worksheets.pdf) [squares math worksheets](http://blog.digitalstruct.com/magic_squares_math_worksheets.pdf), [maths column addition worksheets](http://blog.digitalstruct.com/maths_column_addition_worksheets.pdf), [how the stock market works new york institute of](http://blog.digitalstruct.com/how_the_stock_market_works_new_york_institute_of_finance.pdf) [finance,](http://blog.digitalstruct.com/how_the_stock_market_works_new_york_institute_of_finance.pdf) [workbook vba excel activate](http://blog.digitalstruct.com/workbook_vba_excel_activate.pdf), [workbook english in motion 2,](http://blog.digitalstruct.com/workbook_english_in_motion_2.pdf) [interaktives handbuch office 2010](http://blog.digitalstruct.com/interaktives_handbuch_office_2010.pdf), [social](http://blog.digitalstruct.com/social_studies_skills_worksheets.pdf) [studies skills worksheets,](http://blog.digitalstruct.com/social_studies_skills_worksheets.pdf) [volvo xc60 owners manual d5 2010](http://blog.digitalstruct.com/volvo_xc60_owners_manual_d5_2010.pdf), [microsoft office home and business 2010 3 user](http://blog.digitalstruct.com/microsoft_office_home_and_business_2010_3_user.pdf), [language use in ethiopia from a network perspective results of,](http://blog.digitalstruct.com/language_use_in_ethiopia_from_a_network_perspective_results_of.pdf) [washington state child support worksheet](http://blog.digitalstruct.com/washington_state_child_support_worksheet.pdf), [halle](http://blog.digitalstruct.com/halle_berry_workout_and_diet.pdf) [berry workout and diet](http://blog.digitalstruct.com/halle_berry_workout_and_diet.pdf), [the cute girl network ext](http://blog.digitalstruct.com/the_cute_girl_network_ext.pdf), [bill nye cells video worksheet,](http://blog.digitalstruct.com/bill_nye_cells_video_worksheet.pdf) [3 addition facts worksheet](http://blog.digitalstruct.com/3_addition_facts_worksheet.pdf), [working through conflict strategies for relationships groups and organizations 6th](http://blog.digitalstruct.com/working_through_conflict_strategies_for_relationships_groups_and_organizations_6th.pdf)